## MAŁOPOLSKI Waldemar<sup>1</sup>

Badanie efektywności metody sterowania linią transportową za pomocą symulacji komputerowej

## **WSTĘP**

<u>.</u>

Globalizacja gospodarki światowej oraz zmiany polityczno-gospodarcze doprowadziły w wielu krajach do dużego wzrostu konkurencji wśród wytwórców różnego rodzaju dóbr konsumpcyjnych. Warunkiem przetrwania dla wielu firm jest obniżenie kosztów produkcji. W wielu przypadkach jedynym sposobem realizacji tego celu jest wprowadzenie automatyzacji procesów produkcyjnych. Szczególnie duże oszczędności są możliwe do uzyskania w zakresie minimalizacji kosztów czynności transportowych. Wynika to z faktu nie generowania przez czynności transportowe wartości dodanej.

Czynności transportowe, które nie mogą być wyeliminowane, należy minimalizować i obniżać ich koszty poprzez wprowadzanie wydajnych zautomatyzowanych podsystemów transportowych. Zazwyczaj podsystemy transportowe pełnią rolę usługową względem podsystemów wytwarzania [5]. Podsystemy transportowe możemy podzielić zasadniczo na dwie grupy: dyskretne i ciągłe. W rozwiązaniach o charakterze dyskretnym mogą być wykorzystywane np. roboty mobile a w rozwiązaniach o charakterze ciągłym najczęściej stosowane są taśmociągi. Ze względu na dużą różnorodność struktur systemów wytwarzania prawie zawsze podsystemy transportu są do nich dostosowywane. Ważne jest aby cechowały się one odpowiednią efektywnością i prostotą budowy. Nie zawsze jest to łatwe do zrealizowania. Szczególnie wtedy, gdy podsystem transportu jest bardzo rozbudowany. Bardzo przydatne w takich sytuacjach może być zastosowanie metod symulacyjnych, które umożliwiają sprawdzenie wielu rozwiązań i wybranie najlepszego.

Symulacja polega na udawaniu zachowania się badanego obiektu lub systemu. Obiektem może być wyodrębniony z otaczającej nas rzeczywistości jakiś element o charakterze materialnym lub abstrakcyjnym. Systemem jest wyodrębniony z otaczającej rzeczywistości zbiór powiązanych i oddziałujących na siebie obiektów. Aby przeprowadzić symulację konieczne jest zbudowanie modelu obiektu lub systemu. Zasadniczo wyróżnia się dwa rodzaje modeli: fizyczne lub matematyczne. Modele fizyczne często są uproszczonymi i pomniejszonymi kopiami oryginału. Modele matematyczne najczęściej są zapisywane w postaci programu komputerowego. Symulacja, czyli badanie zachowania się modelu polega na zmianie oddziaływania otoczenia na model i zmianie zachowania się modelu na podstawie zmiany jego parametrów [7].

W zależności od cech obiektu lub systemu reprezentujące je modele mogą być:

– dynamiczne – w których stan obiektu lub systemu zmienia się z upływem czasu,

- interaktywne reagujące na sygnały zewnętrzne
- nieinteraktywne odizolowane od otoczenia
- statyczne w których stan obiektu lub systemu nie zmienia się z upływem czasu,
- deterministyczne w których nie następują zmiany o charakterze losowym,
- stochastyczne w których następują zmiany o charakterze losowym,
- z czasem dyskretnym w których upływ czasu jest dyskretyzowany ze stałym krokiem,
- zdarzeń dyskretnych w których czas podlega zmianom skokowym w zależności od zaistnienia zdarzeń dyskretnych.

Typ budowanego modelu jest uzależniony od modelowanego obiektu lub systemu. Poziom szczegółowości modelu zależy od celu, w jakim jest realizowana symulacja komputerowa. Podczas budowania modeli należy dążyć do jak największych uproszczeń, ale z zachowaniem wszystkich

<sup>1</sup> Politechnika Krakowska, Wydział Mechaniczny, al. Jana Pawła II 37, 31-864 Kraków, tel. +48 12 374 32 13, fax. +48 12 374 32 02, malopolski@mech.pk.edu.pl

istotnych cech obiektu, istotnych z punktu widzenia celu symulacji [6]. Proces budowania modelu i przeprowadzania symulacji jego działania można podzielić na kilka podstawowych etapów [1, 2]:

- tworzenie modelu,
- zapisanie w postaci programu komputerowego,
- testowanie modelu,
- eksperymenty symulacyjne na modelu.

Koszty zbudowania modelu i przeprowadzenia eksperymentu symulacyjnego mają decydujący wpływ na ewentualne rozpoczęcie prac. Aby zbudować komputerowy model symulacyjny potrzebne są odpowiednie programy komputerowe oraz bardzo dobre przygotowanie merytoryczne i doświadczenie w danym zakresie tematycznym. Inne narzędzia są wymagane do modelowania i symulacji procesów ciągłych [4] a inne do procesów dyskretnych [3].

Przykład wykorzystania modelowania i symulacji komputerowej do poszukiwania efektywnych rozwiązań w zakresie budowy i sterowania podsystemami transportu został opisany w dalszej części artykułu.

#### **1. OPIS LINII TRANSPORTOWEJ**

Możliwości zastosowania symulacji komputerowej do badania różnych rozwiązań konstrukcyjnych i metod sterowania przedstawiono na przykładzie linii transportowej pokazanej na rysunku 1. Zadaniem linii jest odbieranie wyprodukowanych przedmiotów z linii produkcyjnych i transportowanie ich do określonego miejsca docelowego. W wariancie pierwszym, przedstawionym na rysunku 1, linia ta składa się z taśmociągu głównego, na którym następuje zmiana kierunku transportu przedmiotów pod kątem prostym. Transportowane przedmioty są wprowadzane na taśmociąg główny za pomocą prostopadle ułożonych taśmociągów pomocniczych o numerach od 1 do 18. Taśmociągi pomocnicze obsługują 18 linii produkcyjnych. Założono, że minimalna szerokość taśmociągów wynosi 200 [cm] a wszystkie taśmociągi poruszają się z taką samą prędkością.

Linie produkcyjne są obsługiwane przez pracowników, co ma bezpośredni wpływ na wahania czasu trwania taktu dla każdej linii. Na liniach produkcyjnych są wytwarzane różne przedmioty, o zróżnicowanych wymiarach i w różnym czasie. Długość wszystkich przedmiotów wynosi 200 [cm] a szerokość jest w zakresie 80 – 160 [cm]. Wysokość produkowanych przedmiotów nie przekracza 30 [cm]. Przedmioty są sprężyste i mogą podlegać zginaniu. Po wyprodukowaniu przedmiotu pracownik przekłada przedmiot z linii produkcyjnej na taśmociąg pomocniczy, z którego jest on automatycznie wprowadzany na taśmociąg główny a następnie przewożony do miejsca docelowego.

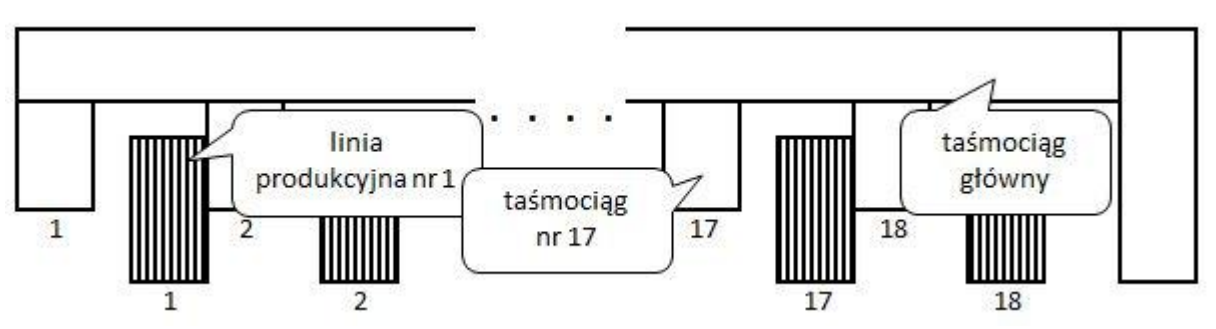

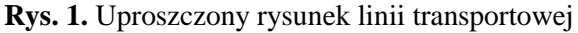

Szczegółowe zestawienie danych opisujących wymiary przedmiotów produkowanych na poszczególnych liniach wraz z taktami zawiera tabela 1 i tabela 2. Dla każdego przedmiotu jest określony takt, czyli nominalny czas potrzebny pracownikowi na wyprodukowanie jednego przedmiotu. Ze względu na czynnik ludzki wprowadzono do tabeli wartość taktu pomniejszoną o 5% i powiększoną o 15% w stosunku do taktu podstawowego. Założono, że rzeczywiste czasy kolejnych taktów będą się zawierać w zakresie od -5% do +15% taktu podstawowego. Do opisu zróżnicowanego czasu trwania kolejnych taktów przyjęto trójkątny rozkład prawdopodobieństwa o następujących parametrach (takt-5%, takt, takt+15%). Zatem częściej będzie dochodzić do niewielkiego wydłużenia czasu trwania czynności niż do jej skrócenia.

| Nr linii             |      | 2    |      | 4    |      | 6    |      | 8    | Q    |
|----------------------|------|------|------|------|------|------|------|------|------|
| Takt-5% [min]        | 2,25 | 2.25 | 4.04 | 4.04 | 4.04 | 3,25 | 3,25 | 3.25 | 2,67 |
| Takt [min]           | 2,37 | 2.37 | 4.25 | 4,25 | 4,25 | 3.42 | 3,42 | 3,42 | 2,81 |
| Takt+ $15\%$ [min]   | 2.73 | 2.73 | 4.89 | 4,89 | 4.89 | 3,93 | 3,93 | 3,93 | 3,23 |
| Długość przedmiotu   | 200  | 200  | 200  | 200  | 200  | 200  | 200  | 200  | 200  |
| Szerokość przedmiotu | 90   | 90   | 160  | 160  | 160  | 140  | 140  | 140  | 100  |

**Tab. 1.** Parametry linii produkcyjnych od nr 1 do nr 9.

**Tab. 2.** Parametry linii produkcyjnych od nr 10 do nr 18.

| Nr linii             | $\sim$<br>10 | 11   | 12   | 13   | 14   | 15   | 16   | 17   | 18   |
|----------------------|--------------|------|------|------|------|------|------|------|------|
| Takt-5% [min]        | 2,67         | 2,67 | 2,38 | 2,38 | 2,38 | 2,79 | 2,79 | 1,85 | 1,85 |
| Takt [min]           | 2,81         | 2,81 | 2,51 | 2,51 | 2,51 | 2,94 | 2,94 | 1,95 | 1,95 |
| Takt+ $15\%$ [min]   | 3,23         | 3,23 | 2,89 | 2,89 | 2,89 | 3,38 | 3,38 | 2,24 | 2,24 |
| Długość przedmiotu   | 200          | 200  | 200  | 200  | 200  | 200  | 200  | 200  | 200  |
| Szerokość przedmiotu | 100          | 100  | 80   | 80   | 80   | 110  | 110  | 80   | 80   |

W pierwszym wariancie, pokazanym na rysunku 1, pracownicy układają przedmioty dłuższym bokiem (200 [cm]) wzdłuż taśmociągów pomocniczych. Zatem miejsce zajmowane na taśmociągu głównym będzie odpowiadało szerokości danego przedmiotu. Jednak należy uwzględnić proces wprowadzania przedmiotu na taśmociąg główny. Podczas zajmowania miejsca na taśmociągu głównym każdy przedmiot musi pokonać drogę co najmniej 200 [cm], co odpowiada jego długości. Można na tym etapie pominąć konieczność uwzględnienia minimalnych bezpiecznych odległości między przedmiotami. Ponieważ wszystkie taśmociągi poruszają się z taką samą prędkością, to podczas wprowadzania przedmiotu, taśmociąg główny pokona drogę równą minimum 200 [cm]. Zatem każdy przedmiot zajmie odcinek taśmociągu głównego równy swojej szerokości powiększony o 200 [cm]. Innymi słowy minimalna odległość pomiędzy kolejnymi przedmiotami na taśmociągu głównym będzie wynosić 200 [cm]. Odległość ta jest jednak konieczna ze względu na występowanie zakrętu pod kątem prostym na taśmociągu głównym.

Dla przedstawionego powyżej wariantu działania linii transportowej zbudowano model symulacyjny w celu sprawdzenia efektywności zaproponowanego rozwiązania.

# **2. MODEL I WSTĘPNA SYMULACJA DZIAŁANIA LINII**

Model symulacyjny został zbudowany w programie Arena, który jest przeznaczony głównie do modelowania i symulacji procesów dyskretnych. Zawiera on zestaw narzędzi do budowania modeli systemów transportowych m.in. wykorzystujących taśmociągi. Budowa modelu jest uzależniona od postawionego celu a dokładnie od tego, na jakie pytania chcemy znaleźć odpowiedź. Naszym głównym celem jest sprawdzenie efektywności metod sterowania linia transportową. Głównym kryterium oceny efektywności jest to, czy linia zdąży odebrać wszystkie wyprodukowane przedmioty i przewieźć je do miejsca docelowego. Ze względu na określone takty na poszczególnych liniach produkcyjnych czas oczekiwania na zajęcie przez przedmiot taśmociągu głównego musi być mniejszy od taktu danej linii produkcyjnej.

Biorąc powyższe pod uwagę zbudowano odpowiedni model symulacyjny dla 8 godzin pracy linii transportowej. Model zawiera m.in. 18 generatorów przedmiotów odpowiadających poszczególnym liniom produkcyjnym. Przedmioty są generowane w odstępach czasu odpowiadających taktom linii z uwzględnieniem rozkładu trójkątnego. Aby uwzględnić losowość procesu w każdej symulacji realizowano 10 powtórzeń. Wynikiem tego była m.in. zmienna liczba wszystkich przedmiotów

# Logistyka - navka

produkowanych w czasie 8 godzin. Liczba ta wynosiła od 2977 do 2989 sztuk. Model wyposażono w liczniki przedmiotów oczekujących na poszczególnych taśmociągach pomocniczych na wejście na taśmociąg główny. Ponadto dla każdego taśmociągu pomocniczego w postaci graficznej jest pokazywana historia kolejki w ciągu całych 480 minut. Fragment zbudowanego modelu został pokazany na rysunku 2. Po zbudowaniu modelu i weryfikacji poprawności jego działania przeprowadzono kolejno wstępne symulacje dla różnych prędkości taśmociągów. Okazało się, że dla prędkości taśmociągów mniejszych od 30 [m/min], powstają kolejki na taśmociągach pomocniczych, co jest niedopuszczalne. Sytuację taką pokazuje rysunek 2. Należy sprawdzić, czy jest możliwe inne rozwiązanie w zakresie sterowania lub projektu linii transportowej, takie aby nie powstawały kolejki a taśmociągi pracowały z mniejszymi prędkościami.

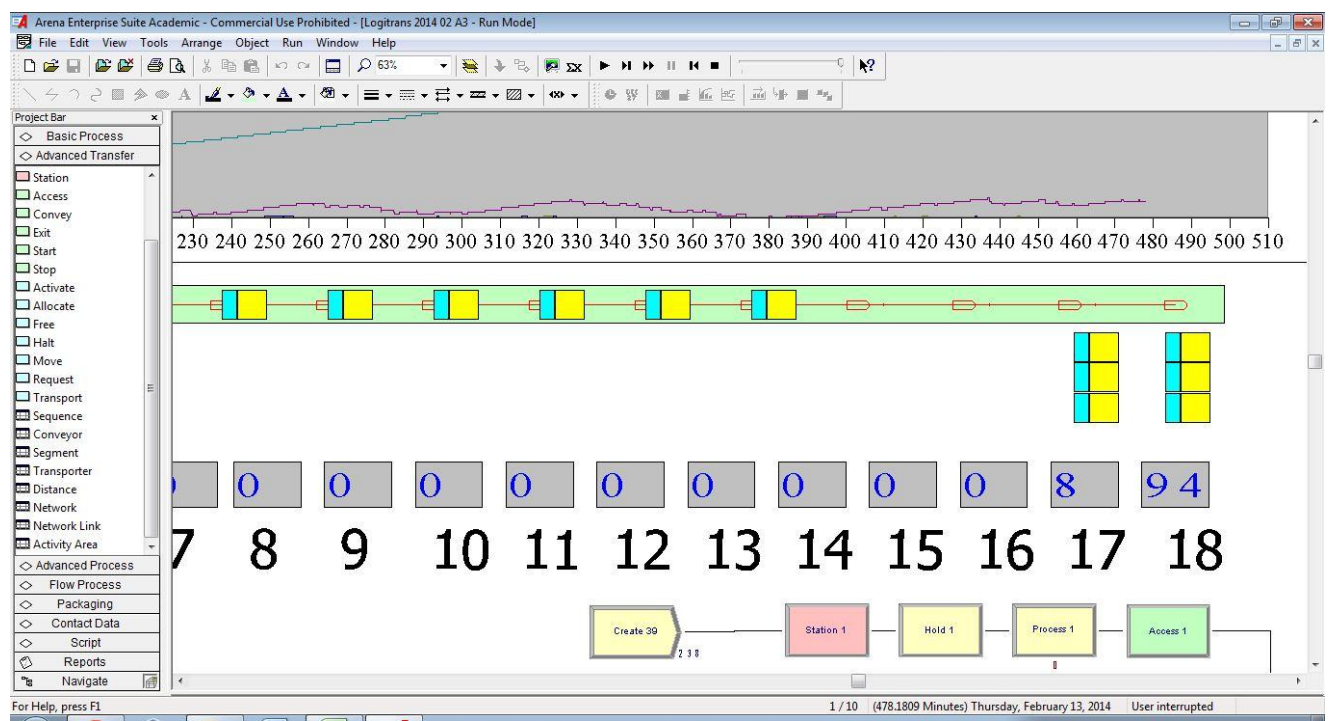

**Rys. 2.** Fragment modelu symulacyjnego

Analizując wyniki symulacji zauważono, że kolejki pojawiają się przy końcowych liniach produkcyjnych. Przedmiotom z tych linii jest najtrudniej zająć taśmociąg. Tym samym muszą one czasami dłużej oczekiwać na wolne miejsce. Pewnym rozwiązaniem może być zmiana kolejności linii produkcyjnych. Jeżeli taki model jest budowany na etapie projektowania całego systemu produkcyjnego, to można rozważyć taką ewentualność. Analizując dane z tabel 1 i 2 można zauważyć, że takty dla poszczególnych linii produkcyjnych są różne. Zatem najlepiej byłoby na początku umieścić linie o najkrótszym takcie a na końcu o najdłuższym. Rozwiązanie to zostanie rozważone jako drugi wariant.

Poszukując dalszych usprawnień można zaproponować zmianę położenia taśmociągów pomocniczych. Ponieważ wysokość przedmiotów nie przekracza 30 [cm], to możliwe jest umieszczenie taśmociągów pomocniczych nad taśmociągiem głównym. Zostało to pokazane na rysunku 3. Dzięki temu rozwiązaniu można wprowadzać przedmioty jeden za drugim. Teoretycznie odległość pomiędzy przedmiotami może wynosić 0 [cm]. Oczywiście w rzeczywistości jest to niemożliwe. Jednak takie rozwiązanie jest niemożliwe do zastosowania ze względu występujący na taśmociągu głównym zakręt pod kątem prostym. Zakręt ten wymusza minimalną odległość pomiędzy przedmiotami o długości 200 [cm]. Rozwiązaniem może być zamiana zakrętu pod kątem prostym na zakręt realizowany po łuku. Takie rozwiązanie przedstawiono na rysunku 4. Przy takiej modyfikacji linii transportowej przedmioty mogą zajmować miejsce na taśmociągu głównym bezpośrednio jeden za drugim. Rozwiązanie to zostanie rozważone jako trzeci możliwy wariant.

# Logistyka 3/2014

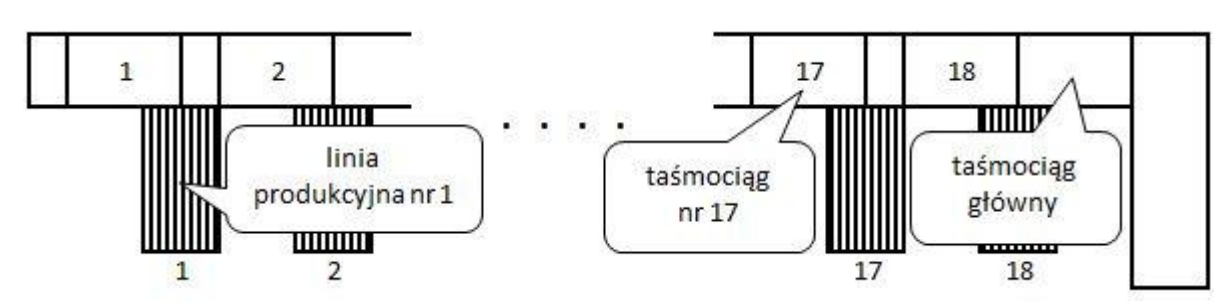

**Rys. 3.** Uproszczony rysunek zmodyfikowanej linii transportowej

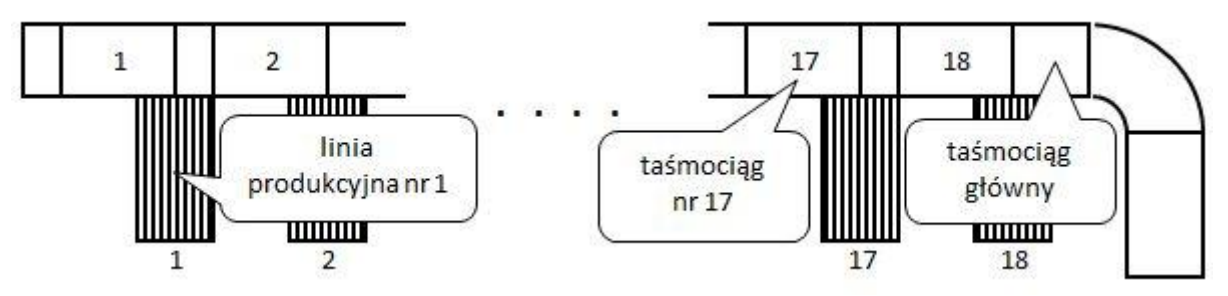

**Rys. 4.** Uproszczony rysunek zmodyfikowanej linii transportowej z zakrętem po łuku

#### **3. SYMULACJA DZIAŁANIA RÓŻNYCH WARIANTÓW LINII TRANSPORTOWEJ**

Na podstawie analizy wyników wstępnych symulacji zaproponowano trzy rozwiązania, które należy poddać dalszym symulacjom i analizie. Pierwszy wariant to podstawowe rozwiązanie. Drugi wariant zakłada zmianę kolejności linii produkcyjnych. Trzeci wariant zakłada zmianę kolejności linii, zmianę ułożenia taśmociągów pomocniczych i zakręt taśmociągu głównego po łuku. W celu przeprowadzenia symulacji trzech wariantów dokonano odpowiednich modyfikacji modelu. Przeprowadzono szereg symulacji zwiększając prędkość taśmociągów do takiej wartości, przy której nie występowały już kolejki na żadnym taśmociągu pomocniczym. Każda symulacja była powtarzana 10 razy. Wyniki przedstawiono w tabeli 3.

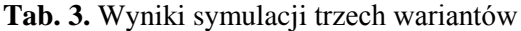

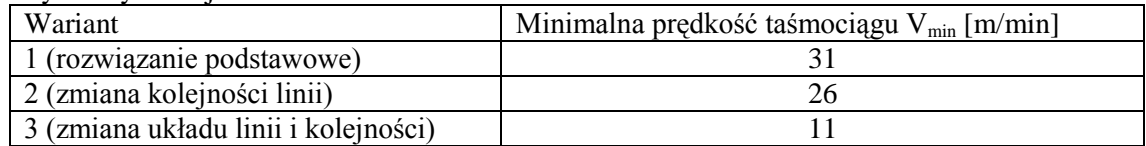

Podczas symulacji pierwszego wariantu, podobnie jak podczas wstępnych symulacji, efektywne działanie uzyskano dopiero przy prędkości taśmociągów o wartości 31 [m/min]. Przy takiej prędkości nie tworzyły się na żadnym taśmociągu pomocniczym kolejki.

Podczas symulacji drugiego wariantu, w którym dokonano zmiany kolejności linii produkcyjnych uzyskano znaczą poprawę. Efektywne działanie linii uzyskano przy prędkości taśmociągów o wartości 26 [m/min].

Najlepszy efekt uzyskano w wariancie trzecim. Zamiana kolejności linii produkcyjnych oraz zakrętu z kąta prostego na zakręt po łuku i zmiana położenia taśmociągów pomocniczych pozwoliła na efektywne działanie linii transportowej już przy prędkości taśmociągów o wartości 11 [m/min].

Zaproponowane rozwiązania a szczególnie wariant 3 pozwala na efektywne działanie linii transportowej. Jednak z punktu widzenia sterowania taką linią rozwiązania te nie są proste. We wszystkich wariantach przedmioty zajmują miejsce na taśmociągu głównym wtedy, gdy tylko się ono pojawi. Różne przedmioty ze względu na różne swoje szerokości potrzebują mniej lub więcej miejsca na taśmociągu głównym. Ponadto moment, w którym przedmioty są odkładane przez pracownika na taśmociąg pomocniczy jest zmienny losowo i niezależny dla każdej linii. W efekcie

## Logistyka - nauka

rzeczywiste odległości pomiędzy przedmiotami na taśmociągu głównym mogą być bardzo zróżnicowane. Aby sterować tak działającą linią transportową konieczne jest posiadanie dokładnych informacji o położeniu każdego przedmiotu na taśmociągu głównym. Na tej podstawie możliwe byłoby wyliczenie odległości pomiędzy przedmiotami i ewentualne stwierdzenie, czy inny przedmiot może się pomiędzy danymi przedmiotami zmieścić. Techniczna realizacja takiego sterowania jest jednak trudna i kosztowna.

Pewnym rozwiązaniem problemu może być dokonanie logicznego podziału taśmociągu głównego na segmenty o takiej samej długości. Długość segmentu odpowiadałaby miejscu jakie może zająć największy przedmiot na taśmociągu głównym. Dla wariantu pierwszego i drugiego jest to długość 360 [cm] = 160 [cm] + 200 [cm]. Dla wariantu trzeciego już tylko 160 [cm], co odpowiada najszerszemu przedmiotowi. W celu przeprowadzenia symulacji dokonano modyfikacji modelu symulacyjnego. Wyniki przedstawiono w tabeli 4.

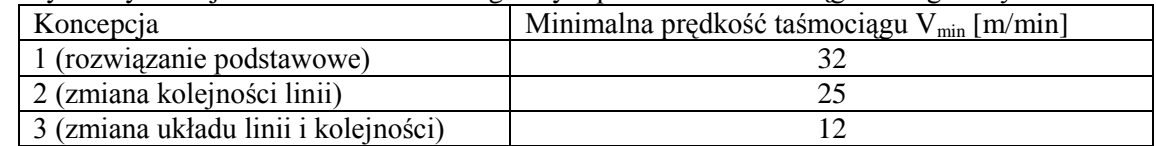

**Tab. 4.** Wyniki symulacji trzech wariantów z logicznym podziałem taśmociągu na segmenty

Uzyskane wyniki są zbliżone do przedstawionych w tabeli 3. Zatem podział taśmociągu na logiczne segmenty pozwoli na efektywne i stosunkowo łatwiejsze sterowanie linią transportową.

### **WNIOSKI**

Symulacja komputerowa jest bardzo przydatną metodą weryfikacji różnych rozwiązań w zakresie systemów transportowych. Dla rozpatrywanej przykładowej linii transportowej udało się dokonać oceny efektywności jej działania. Uzyskano bardzo ważne informacje na temat minimalnych wymaganych prędkości taśmociągów. Tego typu informacje są podstawą do oceny technicznej wykonalności linii transportowych.

Na podstawie symulacji różnych wariantów działania linii możliwe było wybranie najlepszego rozwiązania ze względu na przyjęte kryteria. W rozważanym przypadku najlepszy okazał się wariant trzeci. Dodatkowo wprowadzenie logicznego podziału taśmociągu głównego na segmenty w znaczny sposób może ułatwić sterowanie linią, nie pogarszając jej efektywności. Uproszenie sterowania ma bezpośrednie przełożenie na koszty budowy linii transportowej.

Jedynym ograniczeniem w stosowaniu symulacji do rozwiazywania tego typu problemów jest koszt komercyjnych wersji programów oraz koszt budowy modeli i przeprowadzenia symulacji. Nie można też zapominać o wiedzy i doświadczeniu potrzebnych do zbudowania poprawnych modeli symulacyjnych.

#### *Streszczenie*

*W artykule przedstawiono zastosowanie symulacji komputerowej do badania efektywności metod sterowania przykładową linią transportową. W skład linii wchodzi taśmociąg główny i 18 taśmociągów pomocniczych. Aby przeprowadzić badania zbudowano model symulacyjny linii w programie Arena. Na podstawie symulacji określono minimalną prędkość taśmociągów, która jest wymagana do efektywnego działania linii transportowej. Zaproponowano następnie dwa warianty modyfikacji linii i dokonano weryfikacji ich efektywności za pomocą symulacji komputerowej. Dzięki modyfikacjom uzyskano duże obniżenie wymaganej minimalnej prędkości taśmociągów, przy której linia działa efektywnie. W celu ułatwienia sterowania linią sprawdzono na drodze symulacyjnej możliwość dokonania logicznego podziału taśmociągu głównego na segmenty o takiej samej długości. W efekcie końcowym zaproponowano efektywne i łatwe do sterowania rozwiązanie przykładowej linii transportowej.*

# Performance analysis of belt conveyor control method using computer simulation

## *Abstract*

*The article describes the use of computer simulation for performance analysis of belt conveyor control method. The transportation line consists of one main belt conveyor and 18 auxiliary conveyors. To perform the analysis of transportation line a simulation model was built in Arena software. The minimum conveyors speed,*  which is required for the efficient operation, was specified on the basis of the simulation. Two additional *variants of the modified transportation lines were proposed and their effectiveness was verified by computer simulation. A substantial reduction of the required minimum conveyors speed was achieved by the modifications at which the transportation line runs more efficiently. In order to facilitate the transportation line control the possibility of logical division of the main conveyor belt into segments of the same length was verified by simulation. In the end an efficient and easy solution for the sample belt conveyor control was proposed.*

# **BIBLIOGRAFIA**

- 1. Biniek Z., Elementy teorii systemów modelowania i symulacji. Skrypt akademicki, Warszawa 2002
- 2. Ciszak O., Komputerowo wspomagane modelowanie i symulacja procesów produkcyjnych. Zeszyty Naukowe Politechniki Poznańskiej nr 6, 2007, str. 39 – 45.
- 3. Kelton W. D., Simulation with Arena, McGraw-Hill, New York 2010
- 4. Krupa K. Modelowanie, symulacja i prognozowanie. Systemy ciągłe. Wydawnictwa Naukowo-Techniczne 2009.
- 5. Zając J., Chwajoł G., Koncepcja integracji rozproszonego systemu sterowania produkcją AIM z podsystemem transportu międzyoperacyjnego zbudowanym z autonomicznych robotów mobilnych. POMIARY - AUTOMATYKA - ROBOTYKA. PAR, Nr 2, 2011, s.392-401.
- 6. Zdanowicz R., Modelowanie i symulacja procesów wytwarzania. WPŚ. Gliwice 2007.
- 7. Zdanowicz R., Świder J., Modelowanie i symulacja systemów produkcyjnych w programie Enterprise Dynamics. Wydawnictwo Politechniki Śląskiej. Gliwice 2005